## **ctools - Bug #1306**

## **ctbin[ ebinfile] doesn't work**

07/30/2014 07:07 PM - Lu Chia-Chun

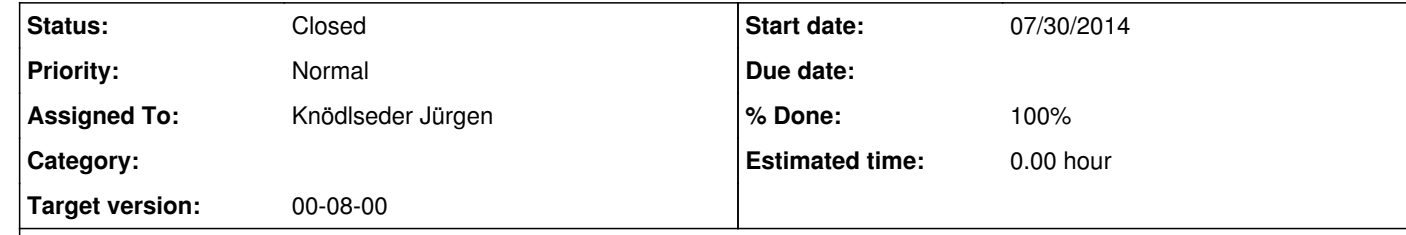

## **Description**

It throws this error message: RuntimeError: \*\*\* ERROR in GSkymap::GSkymap(std::string&, std::string&, double&, double&, double& double&, int&, int&, int&): Invalid map parameter (0). nmaps parameter must be >0.

because m\_enumbins is not set before a skymap is constructed.

Switch the order of the following two lines in init\_cube() can fix the bug. (So I don't commit my change. Please directly correct it.)

// Create skymap m\_cube = GSkymap(m\_proj, m\_coordsys, xref, yref, -m\_binsz, m\_binsz, m\_nxpix, m\_nypix, m\_enumbins);

// Set energy boundaries get\_ebounds();

**History**

**#1 - 09/09/2014 10:12 PM - Knödlseder Jürgen**

*- Description updated*

*- Status changed from Pull request to Closed*

*- Assigned To changed from Lu Chia-Chun to Knödlseder Jürgen*

*- Target version set to 00-08-00*

Done (in devel)